# Improving Internet Speed A Comparison of Round-Trip Time Algorithms

Stephanie Lukin, Department of Computer Science, Loyola University Maryland Bruno Nunes, Kerry Veenstra, and Katia Obrackza, Department of Computer Engineering, UC Santa Cruz

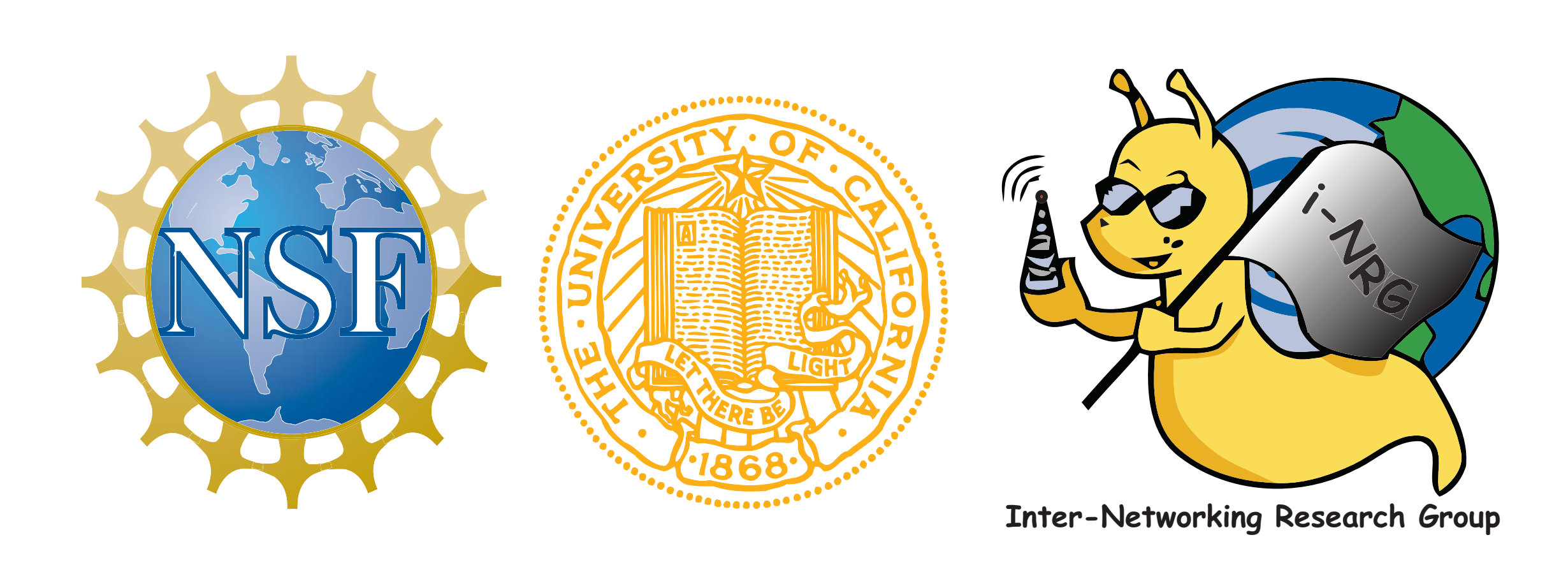

## Motivation and Goals

### Implementation

•Implemented and compared three methods, Jacobson's Algorithm- original RTT approximator Experts Algorithm- iNRG team's algorithm Eifel Algorithm- another research team's approach

◆ Original RTT implementation in all standard systems

 Round-Trip Time (RTT) is difficult to calculate precisely due to fluxuations and sudden drops and spikes

◆ Simple arithmetic - addition, subtraction, multiplication

◆ Use bit shifting to perform simple multiplications

• Numbers stored as basic 29.3 integers

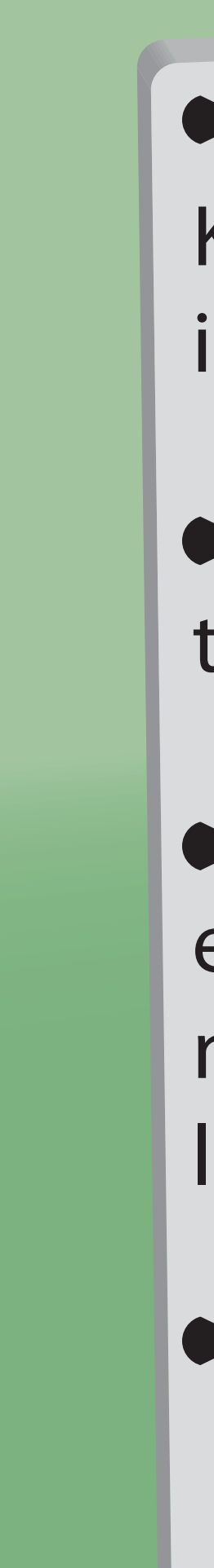

 Wanted to develop an algorithm which better approximated the RTT

> ◆ Developed by Bruno Nunes, Kerry Veenstra, and Katia Obraczka in 2009

Similar overall four step structure to Jacobson, with a modified step

▶ Complex arithmetic exponential and logarithmic needed to develop an entire math library

Numbers stored as 29.3 integers

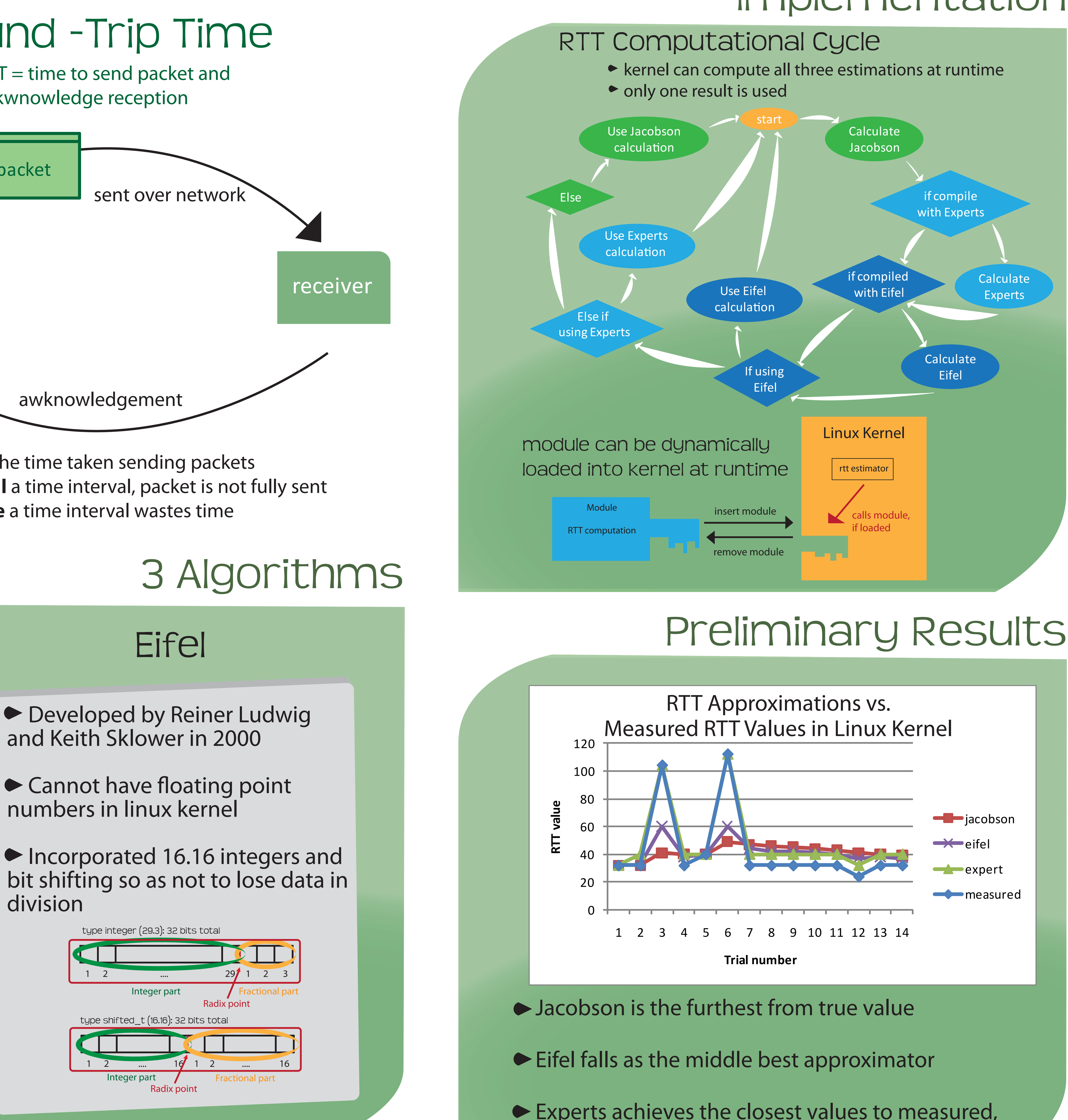

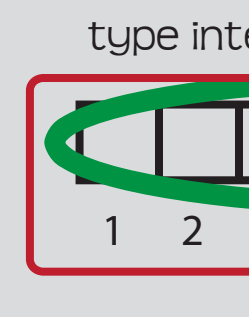

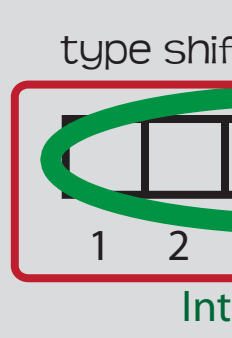

 $\overline{\phantom{a}}$ 

● Developed by Jacobson in 1988

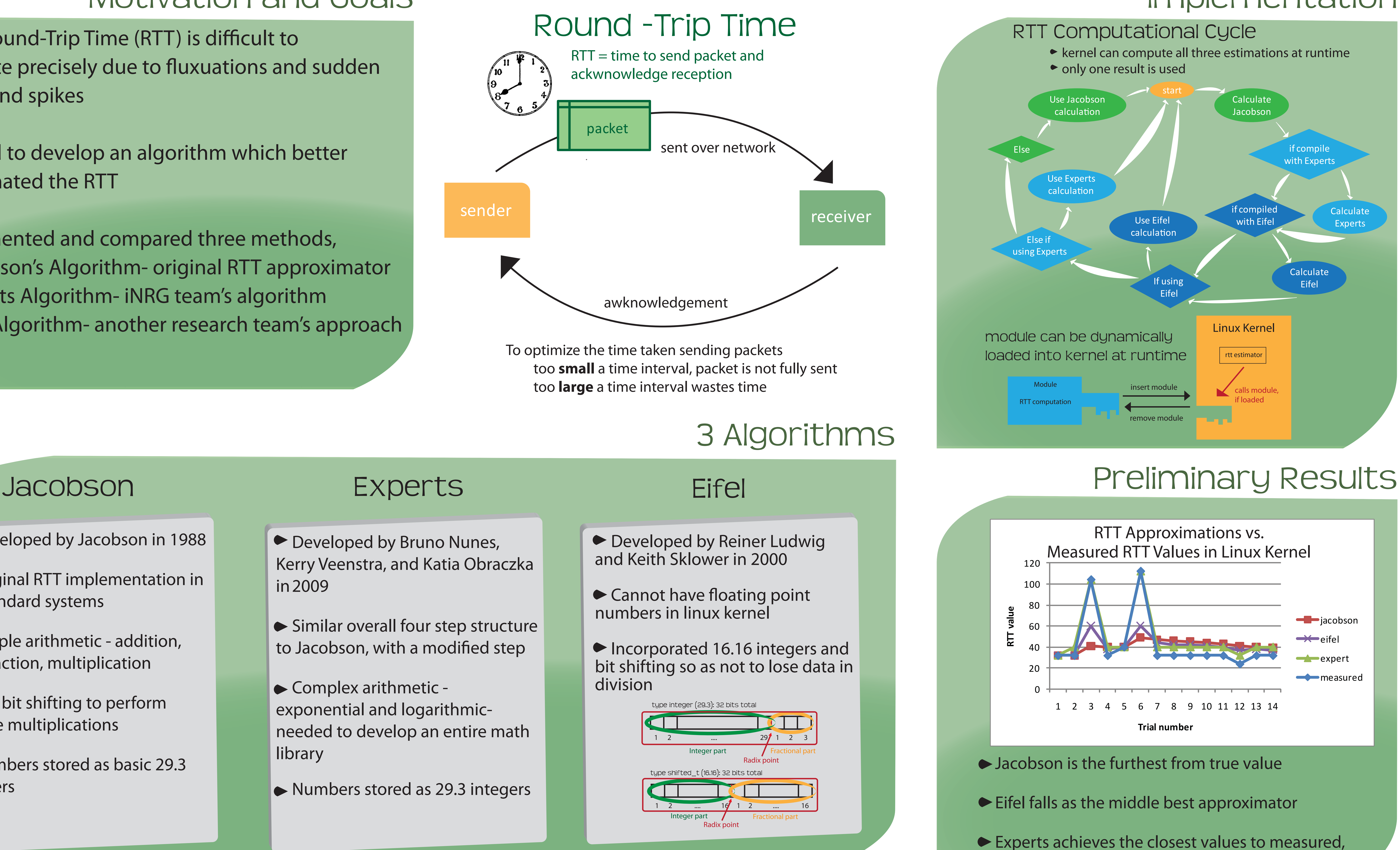

especially when measured fluxuates